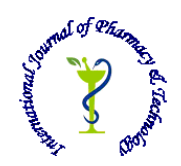

 **ISSN: 0975-766X CODEN: IJPTFI**

# *Available Online through* Research Article **www.ijptonline.com AN APPLICATION FOR WEB NAVIGATION USING SPEECH ENGINE FOR BLIND PEOPLE Prof Vijayan R\***

Asst. Professor (SG), School of Information Technology and Engineering, VIT University, Vellore-632014. *Email: rvijayan@vit.ac.in*

*Received on 25-07-2016* Accepted on 28-08-2016

### **Abstract**

The World Wide Web today has become a major force in driving the economy and the technology. Most of the content in the web are in the format unsuitable for the disabled people. The main objective of the system is to access web in mobiles by voice feedback which has become a boon for the visually impaired people. Hence the system provides the blind users to navigate the web by voice browsers. As it is difficult for a visually handicapped person to identify the different links and forms present in the page, navigation through the page or through different pages are difficult for them. To go to the interested area he has to spend more time and has to scroll the entire page. The existing systems are now suffering with high power consumptions and processing time.DOM/SAX parser is used to extract Content of the web page. This parser also helps to restructure the content by eliminating flash ads. The user can just give the keyword of a link to open corresponding web page. The browser is integrated with speech engines. Hence the browser provides interactive voice user interface. E-Speaking is the speech recognition system is used. Verbose text-to-speech engine is used in our system. **Keywords:** Text-speech conversion, Speech-text conversion, Parser, DTD parser.

### **1. Introduction**

Internet has brought about an incredible improvement in human access to knowledge and information. However, blind people face difficulties in accessing these text materials. Hence architecture of web browser is designed in such a way that allows a blind person to navigate any web content through simple speech commands. This browser uses most efficient speech engines and a text extraction mechanism which is more accurate. This browser provides easy web navigation for a blind person. web browser has companion applications that "speech enable" it, allowing users to speak the name of a link and have the browser jump to that link as though it were clicked. This browser provides easy and fast web searching

mechanisms for blind people by using cheaper and efficient speech engines. This browser is integrated with efficient text extraction mechanism which consumes user time while searching. The main objective of the browser is to provide fast web searching mechanisms for blind people by using cheaper and efficient speech engines. DOM/SAX parser is used for the web content extraction consumes user time while searching. The parser eliminates flash ads and extracts only the main content. The main motive of developing the browser is to overcome the inability of a blind person in accessing the web content for provision of:

- To help the blind person to navigate web without any assistance.
- The browser is designed in such a way that he just need to tell the keyword of a link to open it.
- E-Speaking speech recognition will easily recognise the user voice and performs various tasks for him
- Verbose Text-To-Speech engine[6] can load any format of a file and converts written text to voice feedback for the user.

#### **2. Related Works**

Shruti Text-To-Speech [2] engine is used which translates only two Indian languages namely Hindi and Bengali. Gaussian smoothing[1] content extractor face some errors during extraction from web pages which contains long user comments and short primary content. DTD parsers supported in Stylus Studio include both DOM and SAX[8] based XML DTD Parsing components. A DOM used to builds an in-memory tree representation of the XML document. It provides classes and methods for an application to navigate and process the tree. An event-based API (SAX) uses calls to report parsing events to the application. The application deals with these events through customized event handlers. Events include the start and end of elements and characters.

- JERICHO parser[9] mainly focused on flexibility but not in the speed. The execution time for this parser will take more than DTD parser. Compared to tree based structure like DOM, the memory and resources requirements can be far better if only small sections of the document need to be parsed or modified. Compared to event based structure like SAX, the interface is much higher level.
- HTML and XHTML are two different way of representing that in mark up, but both are less expressive compared to DOM for example, "--" may be placed in comments in the DOM, but cannot be represented in a comment in either XHTML or HTML. The memory and time taken for HTML parser is more when compared with DOM/SAX parser.

 JSOP[10] is a java library for working with real-world HTML. It provides very convenient API for extracting and manipulating data. But execution time is higher when compared to DOM/SAX parser.

#### **3. System Model**

The problems in existing system here a system is proposed with Text-To-Speech engine which can load the text in all formats like pdf, Web page etc. and to increase the content extraction accuracy from the web pages containing short content but long comments summary of the special patterns will be given using DOM/SAX parser. The user gives voice commands using e-Speaking speech recognition software to open a web page. The web page is given as input to Text extraction engine.DOM/SAX parser retrieves the DTD events and forms tree structure. XSL-T processor stores parsed xml document. The recently visited url is stored in fie and will be given to the link extraction module. The retrived links and formatted text are stored in text files. Verbose Text-To-Speech engine loads the input file and gives the voice feedback to the user. The working of "DOM/SAX[1]" -Document Type Definition parser supported in Stylus Studio include both Document object model and Simple API for xml based xml dtd parsing components. When an xml file is passed through SAX parser there is an option on SAX interface to retrieve certain DTD events.DOM parser contains both methods and objects for navigating both xml and DTD Documents.DOM integrated with W3C DOM 1.0 Recommendation helps to access and manipulate XML Document as a tree structure in memory.DTD consists of several powerful tools and utilities includes DTD Editing, validation and conversion.XML documents are parsed using SAX integrated with SAX2.0 and SAX2-ext which uses event-driven model. Thus the xml document is parsed successfully. XSL-T processor includes many features like Built-in error recovery until fatal error and also support for JAXP 1.1.These are sent together with the parsed XML to the XSLT Processor where the selected style sheet is applied and the output is transformed (new) XML document.

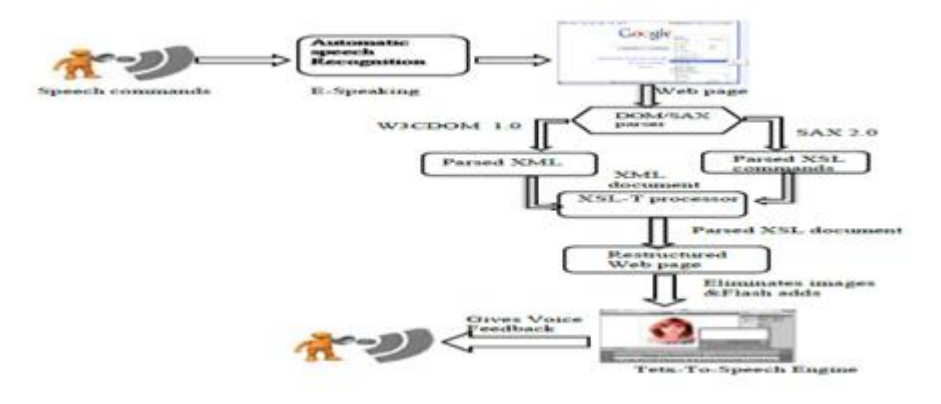

**Figure 1: Proposed approach.**

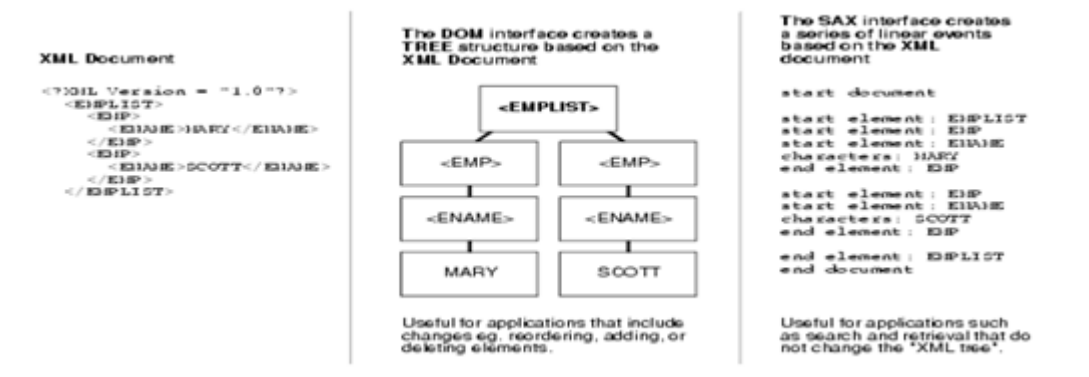

### **Figure 2: Construction of DOM Tree.**

The working mechanism of the proposed browser:

- In the first step by using the speech recognition (e-speeking) the blind person will give the input in the form of speech commands. Speech recognition will convert the speech into text and opens the particular web page.
- The web page is parsed by speech recognition to the DOM/SAX parser.
- The DOM/SAX parser will remove the images and flash adds which are not useful to the blind person as described in the above session and give the restructured web page as output.
- After restructuring the web page we will give this as input to the Text-To-Speech engine which will read out the entire restructured page finally gives voice feed back to the blind person.
- to navigate through web it has been provided with keywords to the links. For each link the last words will be the key words.
- As the blind person is unable to remember the entire link it will be useful to provide the keywords. If he says the keyword through the speech recognition it will open the particular link.
- So that he can navigate through the web.

The proposed application is essentially composed of three modules namely User input module, Text extraction and restructuring-Gaussians smoothing Content extraction and Output module

### **3.1 Input module**

# **3.1.1 Automatic speech recognition**

e-Speaking is the Speech Recognition Soft ware which converts speech commands into text.This software especially helps when surfing the web. Through small training sessions, the software learns how to recognize user voice. As time

progresses and the user can continue training the software, the accuracy and speed level will increase dramatically. It can be successfully utilized with internet explorer and mozilla firefox. This Software works three times faster than manually typing. The user can perform many tasks just by giving the voice commands. There are hundreds of built in commands. The user van add his/her own commands just by providing action part.The user can train any particular word so that it will perform much better. Hence this software helps the user to perform actions by just giving the voice commands.

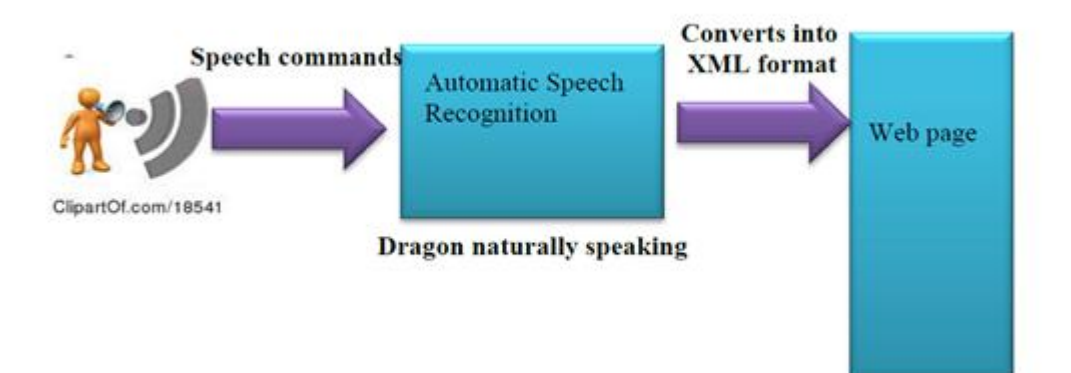

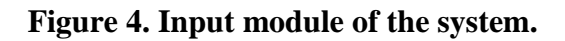

### **3.2 Text extraction and restructuring module**

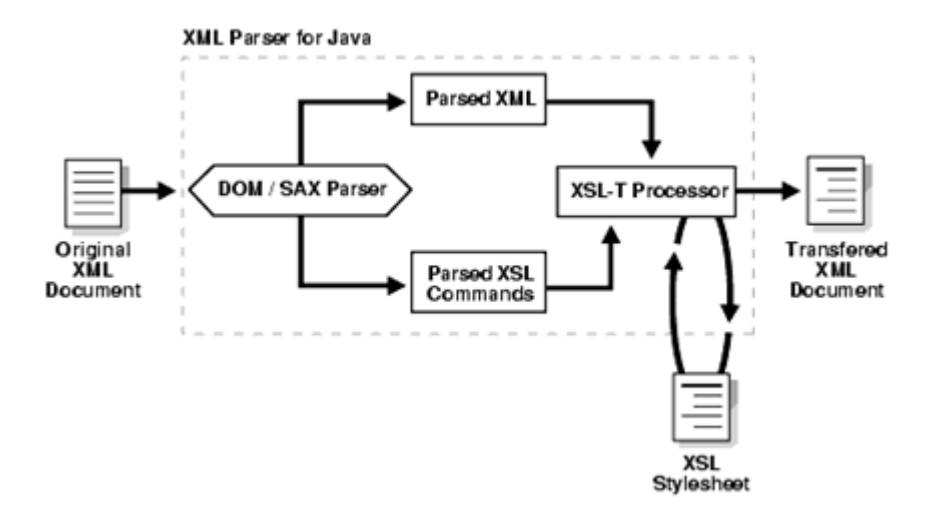

**Figure 4: DOM/SAX Parser.**

Document Type Definition parser supported in Stylus Studio include both Document object model and Simple API for xml based xml DTD parsing components. When an xml file is passed through SAX parser there is an option on SAX interface to retrieve certain DTD events.DOM parser contains both methods and objects for navigating both xml and DTD Documents.DOM integrated with W3C DOM 1.0 Recommendation helps to access and manipulate XML Document as a tree structure in memory.DTD consists of several powerful tools and utilities includes DTD Editing, validation and conversion.XML documents are parsed using SAX integrated with SAX2.0 and SAX2-ext which uses event-driven model. Thus the xml document is parsed successfully.

XSL Transformation processor helps to transform xml documents from xml to xml or xml to any other text based format. XSL-T processor includes many features like Built-in error recovery until fatal error and also support for JAXP 1.1. If a style sheet is used, the DOM or SAX interface also parses and outputs the XSL commands. These are sent together with the parsed XML to the XSLT Processor where the selected style sheet is applied and the output is transformed (new) XML document.

#### **3.3 Output module**

Verbose converts text to speech more accurately and also more faster. The restructured text from the text extraction engine is finally sent as an input to the output representation module. Verbpse support multimodal input mechanisms and is also more reliable. Verbose Text-To-Speech engine will take any type of the input either in notepad, pdf or any kind of a web page. hence the speech output is given to the blind user which help him for web searching and can learn relevant material quickly consuming his time.

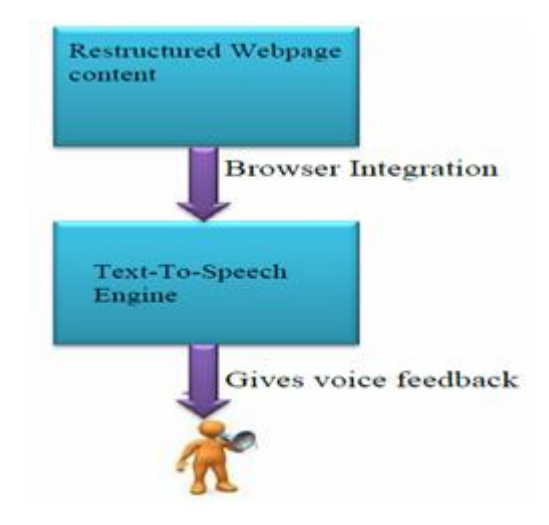

**Figure 5: Text-To-Speech Engine.**

The user gives voice commands using e-Speaking speech recognition software to open a web page. The web page is given as input to Text extraction engine. DOM/SAX parser retrieves the DTD events and forms tree structure. XSL-T processor stores parsed xml document. The recently visited url is stored in fie and will be given to the link extraction module. The retrieved links and formatted text are stored in text files. Verbose Text-To-Speech engine loads the input file and gives the voice feedback to the user. The Blind user gives the voice commands to perform any operation. E-Speaking recognizes

*Vijayan R\*et al. /International Journal of Pharmacy & Technology*  the commands and performs the actions and opens a web page. The web page is less formatted contains images, animations and flash adds. The web page is given to the Text extraction engine. It eliminates all the unwanted data and extracts only primary content. Hence the restructured data is given to Text-To-Speech engine and gives voice feedback to the user.

## **4. Implementation of the application**

The current URL of a web page opened by the user will be automatically saved in IE history. The first URL in the history page will be copied into a file. The saved file will be given as input to the text extraction program. The history of recently visited web pages will be saved as follows from this the extraction of the first URL is done.

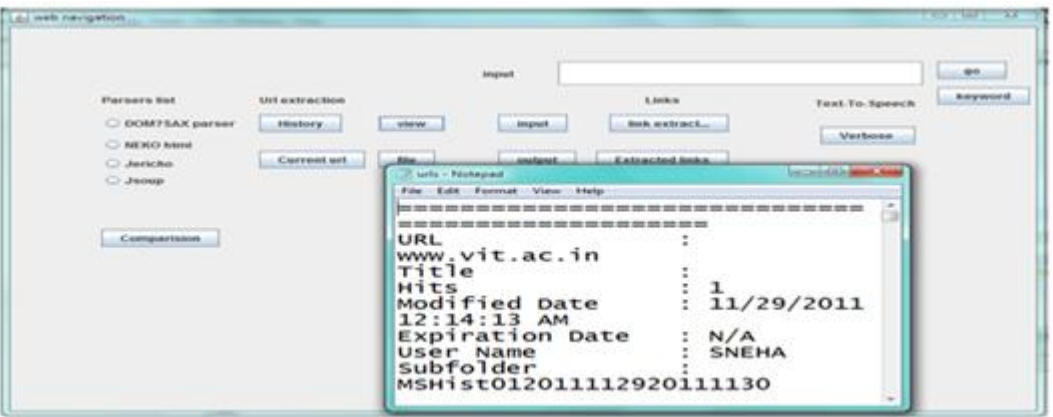

**Figure 6: History Extraction.**

This is the first URL present in the history of a browser. By using this blind person can easily navigate through web. In the proposed browser if the blind person clicks the button History it will automatically refresh the browsing history so that recently visited URL will be uploaded. Later if he clicks the button current URL the first URL from the history will be copied into a file. So that the user can extract the links

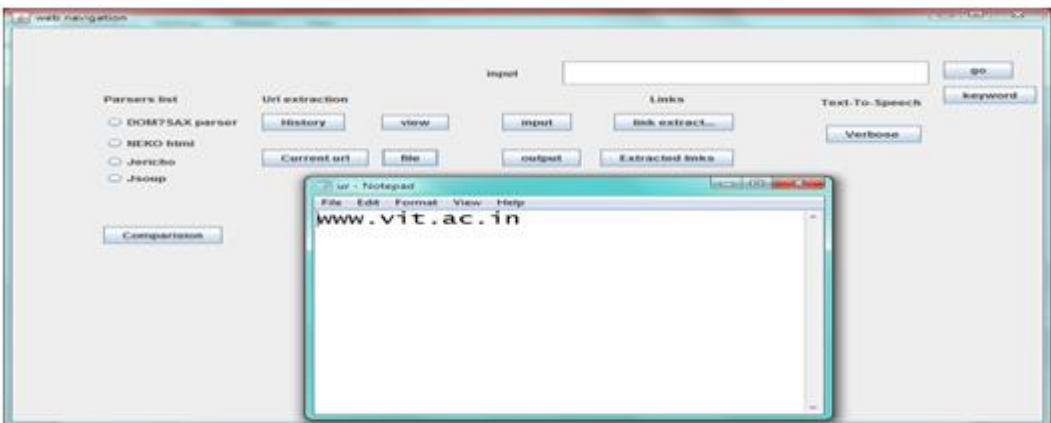

**Figure 7: URL Extraction.**

The implementation of the project is presented with the help of screen shots shown below. Each and every module of the project is tested as follows.It is also possible to extract the text from different formats of web pages like asp,htm etc. Here if this is link http://www.vit.ac.in is given as input for the browser and selected DOM/SAX parser from the list of parsers

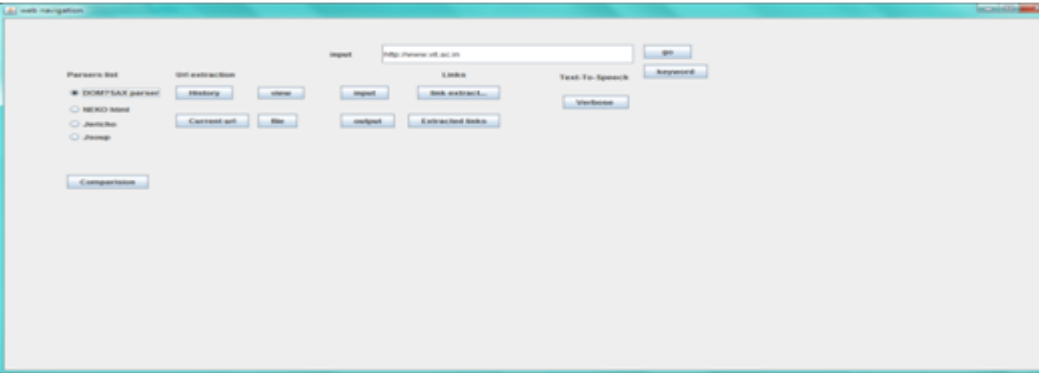

**Figure 7(a): List of Parsers.**

DOM/SAX parser finally eliminates images and flash ads as shown bellow and gives the main content

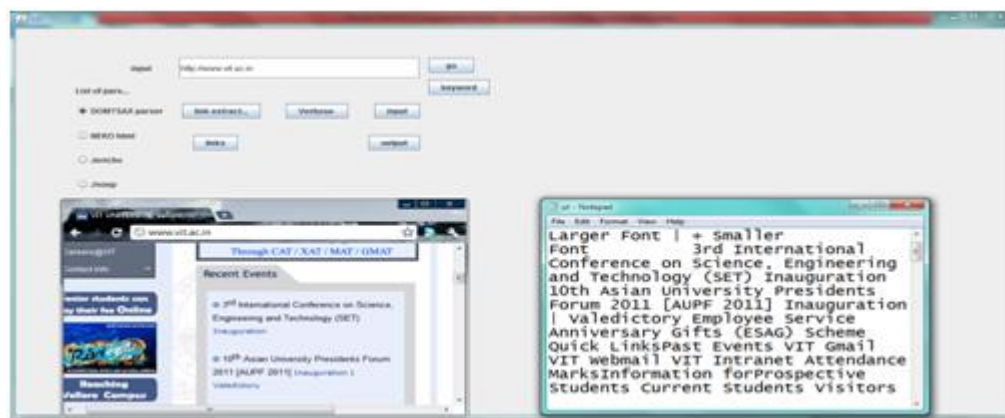

**Figure 7(b): Text Extraction.**

Hence the Text extraction is successfully parsed for asp formats. And the text file will be given as input to the Teext-To-Speech engine which gives the voice feed back to the user

| ٥                                                                                                    |                                                                                                    | <b>JAPANELL</b>                                                                                                    | SS 22   |                                                                         | $1 - 1$           | e a               |
|----------------------------------------------------------------------------------------------------|----------------------------------------------------------------------------------------------------|----------------------------------------------------------------------------------------------------|---------|-------------------------------------------------------------------------|-------------------|-------------------|
| Longel Teach<br>Save Speech                                                                                                    | <b>Repair Advised:</b>                                                                                                    | Citizer Terests                                                                                                    | Options | <b>Buy Orders</b>                                                       | <b>Tinutes</b>    | <b>A-A-a-Fare</b> |
| Langel/Class Tank<br>E-stokil hand Female Film<br>Levant Tour frauers.<br>as Brandfields applied.<br>Lound all two frozes up -<br><b>P-Basic</b><br>Closer tent funkel<br><b>Bluemed Activisati</b><br>Rainell Corrented Land.<br>Planskill Process at Filler.<br>Read from chipboard<br>Hand all from of - Not -<br>Save School of<br>Ballyar strategiest belief.<br><b>Ballyman and MARAN</b><br>Survive are Autority<br><b>Sakuse Arrested by Francis Film.</b> | <b>Whatparts In</b><br>the red "data of " to window and the process of the control of<br>Circulation, Violence<br><b>Infaste manufit, Infanctor.</b> | VIT UNIVERSITY, Velicre, Taméraelu - 632 014, India, ch - Text Suez + Langer Pont I + Smaler<br>Two Day International Workforce on "Challenges and trespose and the cateria in Rentewable Energy<br>Production" Sol International Conference on Sovietics and International Technology (SET) Integration<br>10th Assen University Presidents Porum 2011 [AUPP 2011] Inauguration 1 Valedictory Quick Universal.<br>Events VIT Groat VIT Webmat VIT Intranet Atlantance Marksbritgmaters forthospective Students<br>Current Students Vallers Guest House Booking Parents Alumn HHRJ.A.CC<br>Conceptions on Accounts - Facentinoods - cours Arthugasta Athanhouse - ad set 2<br>ad as 200.3 to 4:40 7 × 2010 Account the as 20 2 Account our America in Orlea for assessing Release the researcher on Fashion Advanced Internal Account of 2" accordings on "man"<br>financial service check or "O", why later the check of any manner of a country development and the 200 Spaces thanks that spaces in<br>Presidents' Porum 2011 LITT Roorkee SHAMSHIR PRAGASH RESEARCHAV/ARD - 2011 to Dr. Pough Samus,<br>COMM B. Tech Final Year - Group Photofoviera 2012 will be hald on Pebruary 2nd - 5th 2012/opinish-f<br>makes record job offers at VIT UniversityVIT in Newsfalv 05 - Dec 045sffloore Development Tedhniques<br>For Teachers of Courses/netwy and Science, Docticulars Nov. 21 - Dec 03Paculty Development Programma on<br>Grideworkerspools (Sec. 0.20nm day workshops on the eve of "International Year of Chemistry 17C-2011" Dec.<br>Q7 - OffTyon day National Seminar on "Challenges and Becent Tends in Automotive Electronics<br>Inclusivy Tee: 09 - 10Network Level Workshep on VLSI, MEMS & INTEGRATION at Cherose Cangualher 09<br>- L1/HsCom/REE International conference on Recent Tranch in Computero, Communication and<br>Enformation Technologies Dec 12 - 2210 Day 1576 Workshop on "Solar Photovoltacci Punctamentals,<br>Ted/knologies and Applications" Dec 12 - 13Tvro Day Workshop on "Queuang Model and Performance<br>Computation of Callular Systems Dec. 15 - 162 day Netboral yorkship on Thodern Measurement<br>Techniques in Pluid & Thermal Engineering" Jan 05 - 09' 2012/South Zone Inter University Badminism<br>have represented for money aged commentary (89 - 3.1' 20.12.2nd betweenwhilesed Coreformation and Advancing in<br>Mechanical, Manufacturing and Building Sciences (SCAMB - 2012) Jan 19 - 21' 2012/International<br>Conference on Service and Belated Networks, Stream - 2012 Jan 27 - 20 1200 Phres day training<br>person am out Eterophopeng NR-JP for Network Sensagement Pats 19 - 22 20 (2) releases a toucher end on our<br>Molecular Medicine - MOLMED 20-12Feb 20 - 22 20 L'International Conference on Recent Trends in<br>Advanced Materials (ICRAM-2012)Careficate Programmes (Pal Semester 2011 - 12) coorsyst<br>type - "lext/levescript" > --------------------- Peedback   Credits VIT LEIVIRSITY, Vebore - 632 014.<br>Advisional ACAD Recorrent |         | Placements - Pag channoce i photography (Assam Linuxeerature<br>distant | <b>STATISTICS</b> | <b>SLRenew</b>    |

**Figure 8: Text to Speech.**

It is also possible to extract the text from html pages as shown bellow.For example for the link http://poi.apache.org/text-

extraction.html the output will be as follows

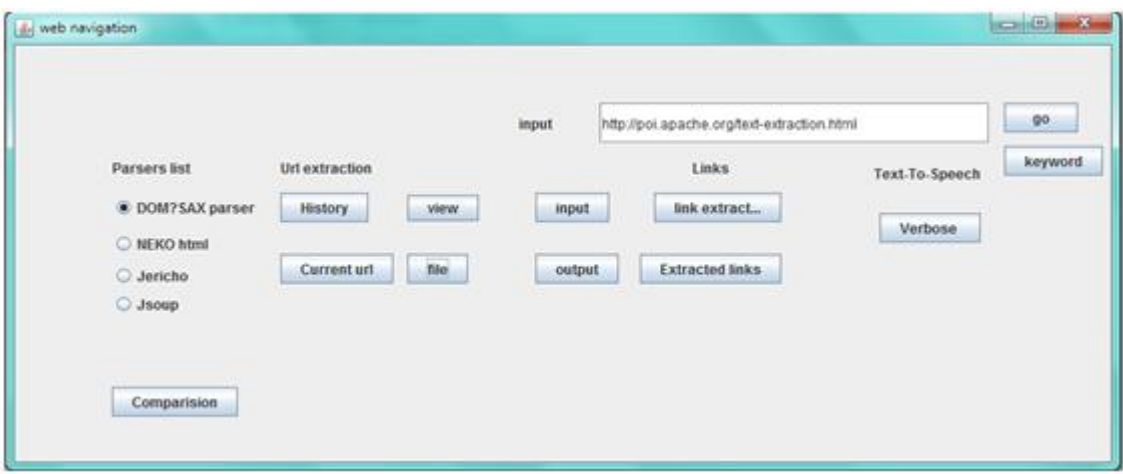

**Figure 9: Input the HTML page.**

The corresponding text file will be created for the input URL as bellow

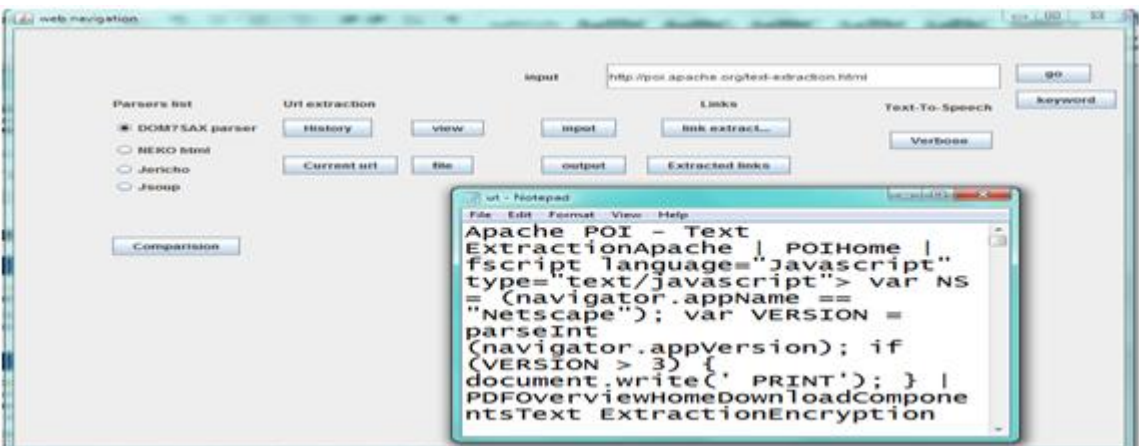

**Figure 9: Text file creation.**

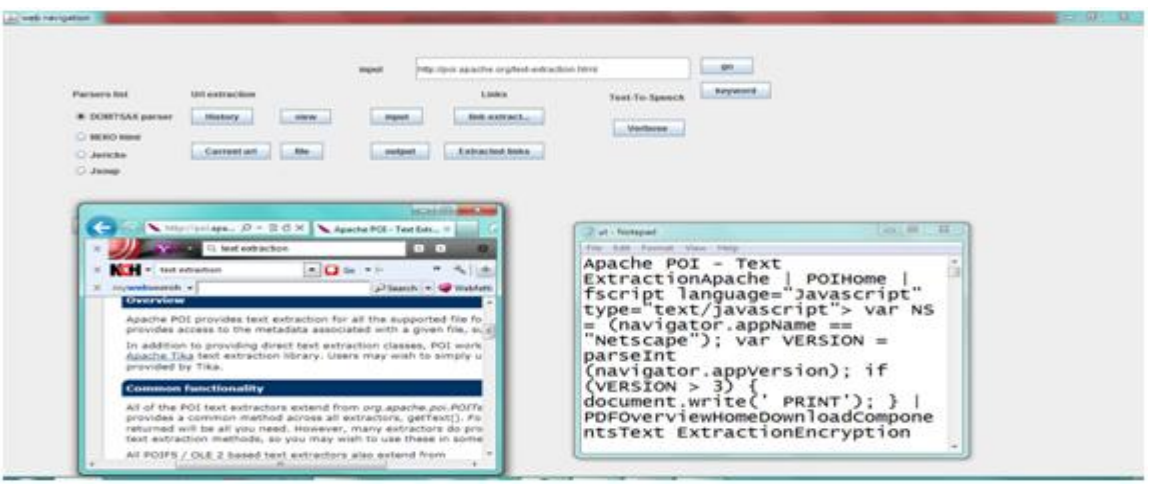

**Figure 10: HTML Parsed to eliminate images and flash ads.**

Hence the Text extraction is parsed for html pages successfully which will eliminate the images and flash adds and gives the main content for the users. Text extraction is also successful in extracting text from htm, php formats. Suppose give http://www.readwriteweb.com/hack/2011/03/text-extraction.php as input for text extraction.

|                                                    |                                   |                          | <b>Funesant</b>  |                                                                        | what model to 170 Sheet-test radios may | 99                                |
|----------------------------------------------------|-----------------------------------|--------------------------|------------------|------------------------------------------------------------------------|-----------------------------------------|-----------------------------------|
| <b><i><u>Flamesh Hell</u></i></b>                  | <b><i>LEFT markrand House</i></b> |                          |                  | 1.000mm                                                                | <b>Turns For Sewere in</b>              | <b><i><u>Instrumental</u></i></b> |
| <b>B: DOMPSAX parser</b><br><b>BRENCO Internal</b> | <b>Alterdance</b>                 | <b>Milkelman</b>         | <b>COLEDARY</b>  | links make acts.                                                       | <b>Martheres</b>                        |                                   |
| Ci Apietechus                                      | <b>Current</b> un                 | Files.                   | <b>GALESONAR</b> | Extractment modes                                                      |                                         |                                   |
| C Jacop                                            |                                   | Luk - Pootagiaci         |                  |                                                                        | or actual this second the               |                                   |
| Connexertence                                      |                                   | Euto Foremat View bladge |                  | ReadwriteHackReadwritewebChannels<br>ReadwriteStartReadwriteBizReadwri |                                         |                                   |

**Figure 10: HTML Parsed to eliminate images and flash ads.**

|                                                                                                    |                                                                                                    |                                                                                                    |                                                         | State in contrast and in the file of the contrast of the contrast of                                                                                                    | <b>SERVICE</b>         |  |
|----------------------------------------------------------------------------------------------------|----------------------------------------------------------------------------------------------------|----------------------------------------------------------------------------------------------------|---------------------------------------------------------|----------------------------------------------------------------------------------------------------|------------------------|--|
| <b>Factoria ket</b><br><b>B</b> GORETSAX por use<br><b>GAS ADD: MARCH</b><br>CLANSING<br><b>CLASSING</b> | <b>List and Andrew</b><br>Allmark<br><b>STATES</b><br>. Corrente and                                                                                                    | <b>ANGELO</b>                                                                                                    | 3,008.81<br><b>BOR AVENUEL</b><br>Explorational leaders | Total To Associa<br>Weekender                                                                                                    | Amylenma               |  |
| <b>Home</b><br>Mit Summer, 4124                                                                          | $+ 0 + 10$<br>11. test antiquitien<br>The first means of the basic metrop business. [1] the 19-11<br>ingressives sends on the assessed for best norming book, our prices and on the Watches<br><b>Ludinal Line</b><br>Accèdents<br><b>Overview of Text Extraction Algorithms</b><br>the Miller Presency connection to industry the art and olde the environments<br><b>ETT</b> Internet 1<br><b>B</b> Said processing | <b>Contract of the American Contract</b><br><b>43</b> Greenway of Text Service 11<br><b>A 1999</b><br>$\blacksquare$<br><b>SILL</b><br>See P. | The Company<br>Finday f                                 | The Call Terrad Chine 1944<br>ReadwriteHackReadwriteWebChannels<br>ReadwriteStartReadwriteBizReadwri<br>teEnterpriseReadwriteCloudReadwri<br>teHackReadwriteMobileInternationa<br>lReadwriteBrazilReadwriteChinaRea<br>dwriteFranceReadwriteSpainReadwri<br>teHackHomeArchivesRSS Twitter<br>Facebookyoverview of Text<br>Extraction AlgorithmsBy Klint<br>Comments TweetThe Boundary | March 19, 2011 8:45 AM |  |

**Figure 11: Text Extraction for PHP paes**

Hence the text extraction for php pages parsed successfully as shown above figure 11.

In the proposed browser includes JERICHO, JSOUP and NEKO HTML parsers for text extraction. The text extraction for

these parsers for the link will be as shown below

|                                                                                    |                                                                                 | http://www.gophanishng.com/luxtush/Ansi                                                                                                    |                                       | .en                                                                                                    |
|------------------------------------------------------------------------------------|---------------------------------------------------------------------------------|----------------------------------------------------------------------------------------------------|---------------------------------------|----------------------------------------------------------------------------------------------------|
| <b>Partners lost</b><br><b>DISORPEAN assissed</b><br><b>W</b> HERCHANN<br>C Jankee | <b>LAN also brace docume</b><br><b>Jilliania</b><br>stee.<br>the.<br>Carsustant | 3,000.00<br><b>SHEARING</b><br><b>Algood</b><br>Extractor boast<br><b><i><u>Standards</u></i></b>                                                                                                    | Tural Tri-Spinach<br><b>Waylonder</b> | <b>Incremental</b><br><b>TAXABLE</b>                                                                                                    |
| Commer                                                                             |                                                                                 | gt., (1 + 32 O H 33 Hyph & Cap Text Ed., 1)                                                                                                    | and provided about them               | Visit AV 11, 18<br><b>Bart - Techniques</b>                                                                                                    |
| Contractions                                                                       | and a final automation                                                          | <b><i>book as the actions</i></b><br>$(1 - 1)^{1/2}$<br><b>ALCOHOL:</b><br>voluntaments + The demand for test remains tools, see [alt Search, + 120 stables<br>Glyph & Cog, i.i.c.<br><b>Service</b> |                                       | Web: Hall Channel / Mass / The<br>ExtractionThe process of<br>extracting text from PDF files<br>seems to raise a lot of<br>This document<br>questions.<br>15<br>an attempt to explain PDF text<br>extractionand to answer these<br>questions.Not a markup |
|                                                                                    |                                                                                 | <b>Text Extraction</b><br>The process of extracting text from                                                                                                    |                                       | TanguageFirst, PDF is not a<br>markup format like HTML.<br>That<br>is, PDF files donot contain                                                                                                    |
|                                                                                    | <b>Hame</b>                                                                     |                                                                                                    |                                       |                                                                                                    |

**Figure 12: Text extraction for these parsers.**

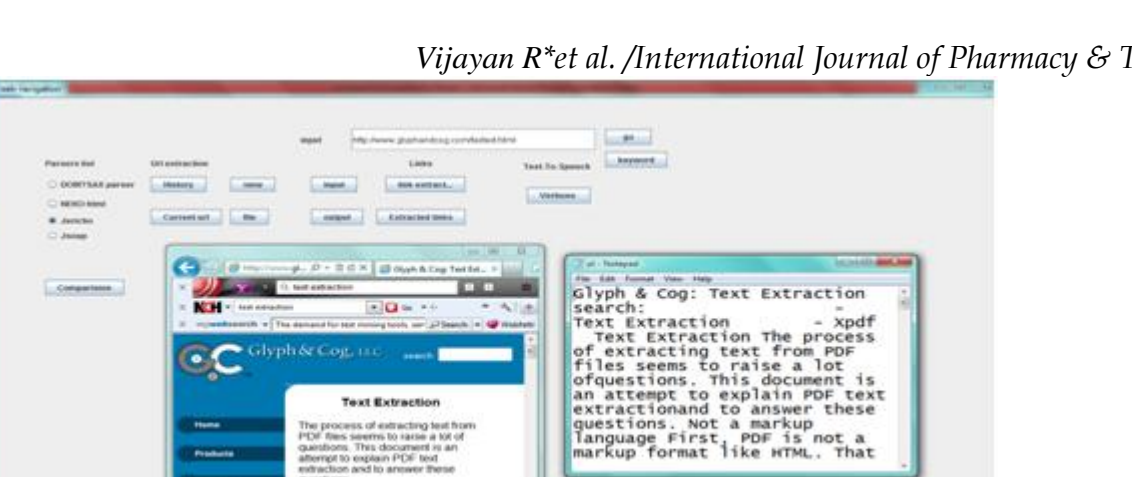

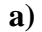

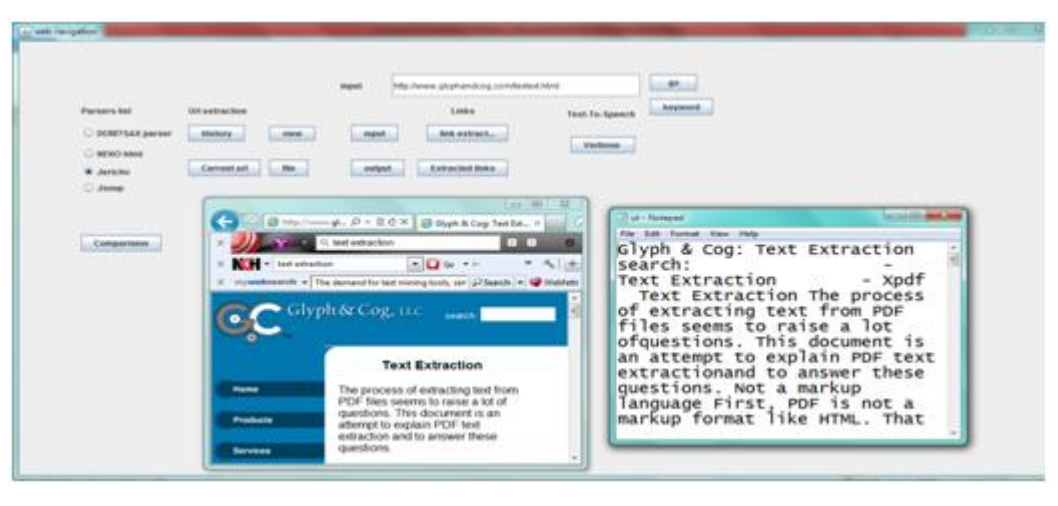

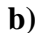

**Figure 13: a) & b)Text extraction and restructuring for JERICHO parser.**

|                                                                                                    |                                                           | <b>CLUMP</b>                                                                                                    |
|----------------------------------------------------------------------------------------------------|-----------------------------------------------------------|----------------------------------------------------------------------------------------------------|
| <b>CONTRACTOR</b><br><b><i><u>Parkets hat</u></i></b><br><b>C EXIMITSAX parties</b><br>C RENO blod<br>O Avente<br>W. Joseph<br>53. Jan 201 | <b>144 a stirnedium</b><br><b>ABLE</b><br><b>Hinduits</b> | Trittal chemical glipphannaborg, controllandant fronti<br>import.<br><b>Balgierische</b><br>Links:<br><b>Text To Spreak</b><br><b>SINGHAME</b><br><b>MEMT.</b><br>Verbose.<br>Antracted trees.<br>contant.                                                                                                    |
| Companies.                                                                                                    |                                                           | <b>And and College Street, Song</b><br>Tot - Notared<br>For: Edit - Formet - View - Help<br>Glyph & Cog: Text Extraction<br>search:<br>Text Extraction<br>$-$ Xpdf<br>Text Extraction The process<br>of extracting text from PDF<br>files seems to raise a lot<br>ofquestions. This document is<br>an attempt to explain PDF text<br>extractionand to answer these<br>questions. Not a markup<br>language First, PDF is not a<br>markup format like HTML. That |

**Figure 14: The text extraction for JSOUP.**

Link extraction by using the proposed browser can also extract the links present in the particular web page and the corresponding keywords. To extract the links present in a web page are compared the tags with pattern  $\langle a.+href=\rangle''(+?)\rangle''$ to easily extract the links. The user can also open the output text file by giving user commands. e-speaking used to perform this action. The corresponding text file for link extraction will be as follows

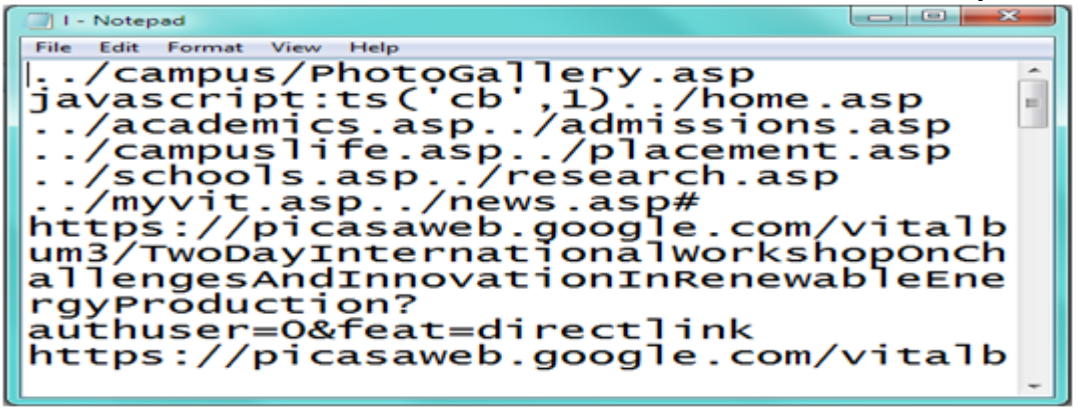

**Figure 14: Text file for link extraction.**

This text file will be given as input to the Text-To-Speech engine which is used to read the entire file and gives voice feed back to the user. The user has to load the text from the corresponding directory and then if he says "READ" it will give the feedback to the users, Loading text document and reading it as follows..

| Marbaser.<br>Texabel:<br><b>Britanlich</b>                                                                                                    | Verbose Text to Speech |                                                                                                    |                                                                                                    |                               |                   |                     | that I would be to see the form                                                                                                    |
|----------------------------------------------------------------------------------------------------|------------------------|----------------------------------------------------------------------------------------------------|----------------------------------------------------------------------------------------------------|-------------------------------|-------------------|---------------------|----------------------------------------------------------------------------------------------------|
| <b>CON</b><br>╼<br>Save Speech<br><b>Louist Tauck</b>                                                                                                    |                        | <b>Hatact Algresot</b>                                                                                                    | <b>UNIT RING</b><br><b>Citizer Texts</b>                                                                                                    | <b>STAR</b><br><b>Outlook</b> | <b>Buy Online</b> | C.D<br><b>Suite</b> | <b>Grat</b><br><b>bladge</b>                                                                                                    |
| Load/Class Test.<br>Louis Vent From Tite.<br>Load all tast from Select<br><b>Links</b><br>Clear test field<br>$\equiv$<br><b>Based Alessad</b><br>Read current test<br>Read from a file<br>Read all from Select L.,<br><b>STE</b><br>Save Speech | m                      | L. /Garrigius /PhotoGallery.asp<br>anywecraptiteCcb', 13<br>Associates  assista-<br>Administration contain<br>/ acteres secres  aug-<br>Academicis and the cames<br>/placement.asp.<br>Packwoods. augh-<br>$$ And display of the design-<br>L. Amywik, aug-<br>Arvenous  asses | https://picasawwib.google.com/vitaltium3/TwoOayInternational/VorkshopOnChallengesAndSnnovationInft<br>anywhere advised these gradity cachiac through any the asset on Gila faces to refer and thirds.<br>v5ET Analty seer wOAFest wdwective.<br>https://picasaveb.google.com/vitalbum3/finaugurationOf10thAsianUrsversityPresidentsforum2011AUPP2<br>0.1.3.2westPreasurer mcDificFinant medicine Marsh.<br>https://picasaweb.google.com/vtalbum3/10thAsiariUniversityPresidentsPorum2011AUPF2011Valedictory<br>Furnction hauthuser =0 afoat = direction that<br>Twelvying and Sacrifycater addition in direction that<br>https://picasaweb.google.com/vitalbum3/bhaujuralPunction201112MCAMTECHMSCDegreeRrog?<br>authuser -Obauthkey -Ov taltoClasicOghoDougli Meat-drectini. |                               |                   |                     | https://picasaweb.google.com/vitalbum3/3rdInternationalConferenceDnScencelIngmeeringAndTechnolog<br>https://picasaveb.google.com/vitalbum3/A5amnurOnIntelligentComputingDataAndInformationProcessing |
| Says current test                                                                                                    |                        | Andorse a trade department to a series<br>Printing //genual. vit. ac. in<br>Printpact//mash.vit.ac.inc<br>http://witranet.vit.ac.in/<br>http://admission.vit.ac.m/myvit/fallsen.LLLZ/attn.report.asp                                                                           |                                                                                                    |                               |                   |                     |                                                                                                    |

**Figure 15: Links reading.**

The last word of every link is the keyword. The keywords are stored in a text file. When the user gives any keyword it will search through the text file and its corresponding link will be opened. Hence it helps the blind person to navigate through the web

| The Apache POI Project<br>Entractional automation<br>Apache POI<br><b><i>Reactive 1 8414</i></b><br>Cleaniniana<br><b>Skening</b><br><b>Apache POI - Text Extraction</b><br>- Stormwidth at A.<br><b>STATISTICS</b><br>I Faced Bushingtown<br><b>Christmas</b><br><b>Ministrandore Modules II</b><br><b><i>STATE FRAGUE</i></b><br>Apache POI provides test extraction for all the exposited for furnate. In addition, it provides accepts to the metadate associated with a given the, such as this and<br><b><i><u>TARGET</u></i></b><br>and their<br><b>ISAAN</b><br>Librications<br>In addition to providing descri built autoaction classes. POI works closely with the Apache Tha text extraction thrayy. Overs may with to simply utilize the<br>1.044.00<br>functionality provided by Tike.<br>Madrey Links<br><b>Bog Estatesco</b><br><b>Connected ResetTionshifty</b><br>1.070 and grand 1.000<br><b>Saffrage Amendents</b><br>All of the POT text extractors actand from and guache pol-POTFortFelractor. Was provides a common method across all extractors, getTaxt(), For many cases, the<br>1 Endorsement Washington<br>local exclusives and has all city; reseal, time-event, exact exclusives do provide incre targetted text extractions mattuck, as you may want to use these as some cause.<br>Lidden Pro Montal<br>AR POSFS / OLE 2 based test extractors also extend from any apache.pp: POVILE/Yeattiveractor. This additionally provides common methods to get at the lift's<br>Constitution Manufacturer<br>discussers autuality<br>tention sense being<br><b><i>Namescapes APIX</i></b><br>All OOXIAL based boot entractors (available in POI 3.6 and labe) also extend him one assocks por RIMODINALFeatificiality. The additionally provides constant<br><b>Montant CASD A ADDISON CASHED</b><br>methods to get at the COVM, metadata.<br>When all computers a selability to<br>PASSAGEMAINS ENTERPRISONARY<br>Texas Kartmacher Factbory - POL 3.5 or labor<br>Chammership Contraved 2<br>sisable Princevalabors: UNISAFES:<br>A new class in POI 3.5, org.apache.pol.extractor.ExtractorPactory provides a sentar function to WorkbookFactory; You sentry pees it an trautistream, a file, a<br>1 Sta Kill This countries of Philadelphia<br>POST-SPANSystem or a OOSM, Package, D. Rozzes out the correct field astractor for you, and ortune it.<br>OWNER 3<br><b>Distance (INSNET)</b><br><b>Simpset</b><br>Value (and 40)<br><b>Village Crampell</b><br>For Job Was, Hung is any apacha poi-haaf advisator Excellibraction, which will return test, optionally with forestate instead of their contents. Those years PDI 3.5<br>/ Workmanner Tollman).<br>can also use one apache por east entractor (Odhitrocellutractor), to partons a smiler task for plan fies.<br><b>Basecha Wide</b> | Continue after Player Life around | C2 postageache ong/binth extraction, binto | and the property of the property |  |  |  |  |
|----------------------------------------------------------------------------------------------------|-----------------------------------|--------------------------------------------|----------------------------------|--|--|--|--|
|                                                                                                    |                                   |                                            |                                  |  |  |  |  |
|                                                                                                    |                                   |                                            | House I FRIDAY I FOR             |  |  |  |  |
|                                                                                                    |                                   |                                            |                                  |  |  |  |  |
|                                                                                                    |                                   |                                            |                                  |  |  |  |  |
|                                                                                                    |                                   |                                            |                                  |  |  |  |  |
|                                                                                                    |                                   |                                            |                                  |  |  |  |  |
|                                                                                                    |                                   |                                            |                                  |  |  |  |  |
|                                                                                                    |                                   |                                            |                                  |  |  |  |  |
|                                                                                                    |                                   |                                            |                                  |  |  |  |  |
|                                                                                                    |                                   |                                            |                                  |  |  |  |  |
|                                                                                                    |                                   |                                            |                                  |  |  |  |  |
|                                                                                                    |                                   |                                            |                                  |  |  |  |  |
|                                                                                                    |                                   |                                            |                                  |  |  |  |  |

**Figure 16: Apache POI** 

*Vijayan R\*et al. /International Journal of Pharmacy & Technology*  The corresponding links and its key words will be as follows

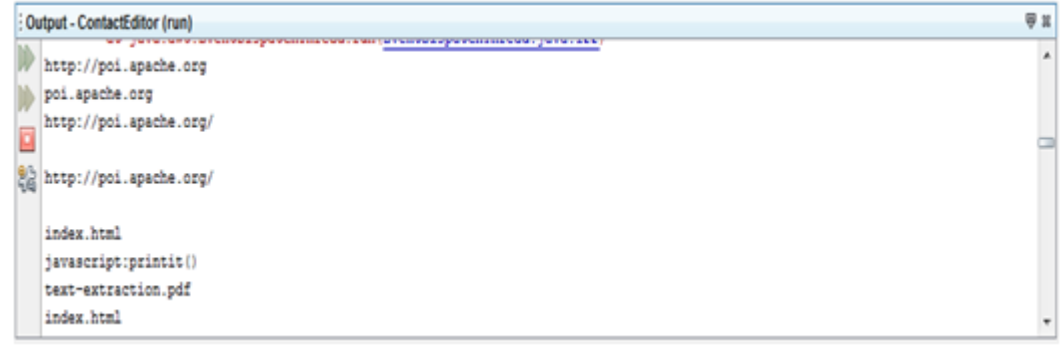

### **Figure 17: Links with keywords.**

To the http://poi.apache.org link poi.apache.org will be the keyword. To open this link the blind person has to tell the key

word then it will open the particular link in the web page.

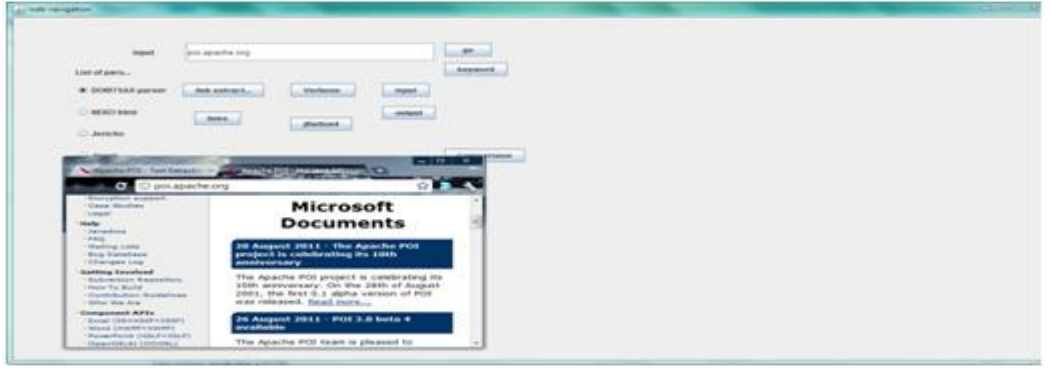

**Figure 17: Keyword to open links.**

Here after entering the keyword it is opening the particular link as shown above. This is how the user can navigate through the web.

#### **5. Results and Discussion**

The below graph shows the comparison of various text extraction parsers based on the execution time of the algorithm.DTD parser is executed in less time than compared to other text extraction parsers.

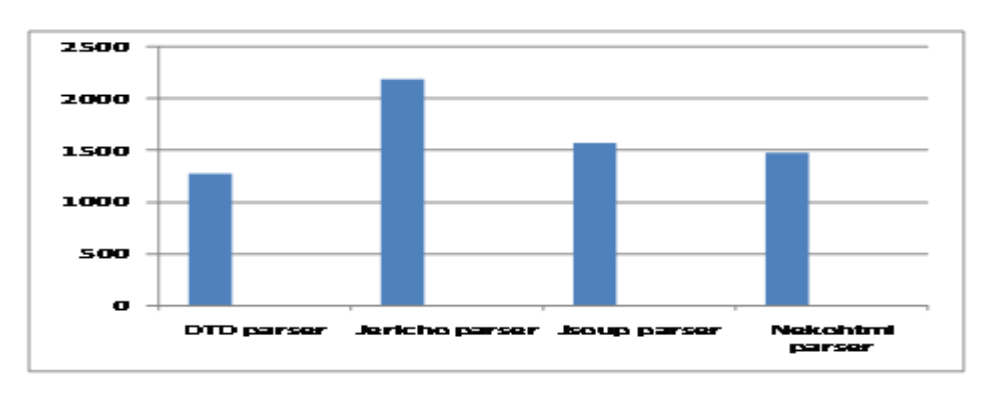

**Figure 18: Comparison of execution time of various text extraction parsers.**

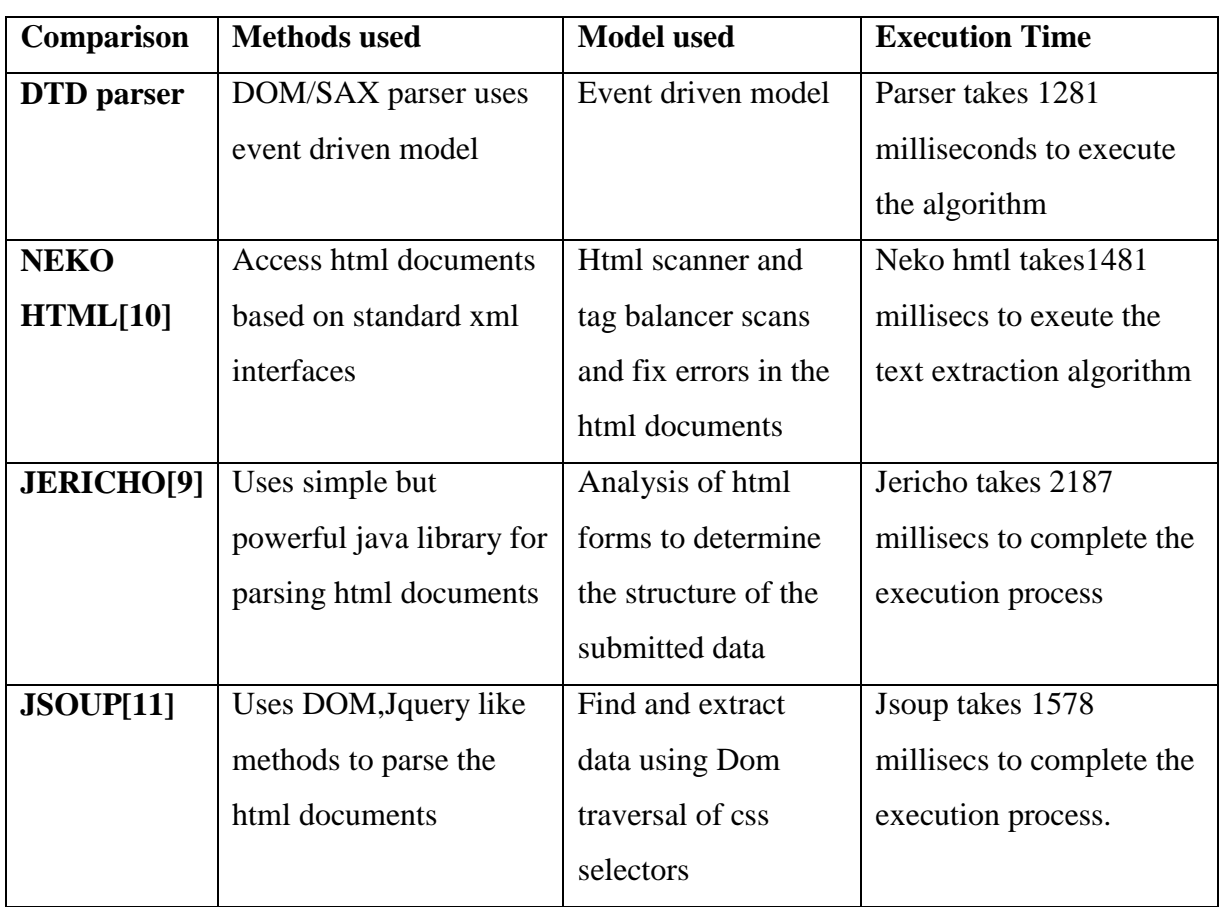

### **Table 1: Comparison of various Text extraction parsers**

### **6. Conclusion**

Thus the voice enabled web browser is successfully implemented. Browser is successfully integrated with e-Speaking speech recognition software and Verbose Text-To-Speech Engine. Hence the browser helps the blind person to navigate the web easily through voice commands. The Voice feedback is provided at every level which helps the user to navigate the web easily. The Browser also enables the user to just give the keyword to open any particular link. Hence it reduces the user effort in giving the entire link. Text-To-Braille conversion can be done as a future work. The Browser is expected to be more user friendly and hopefully reducing the gap between the sighted and visually impaired people

## **5. References**

- 1. Ritwika Ghose, Tirthankar Dasgupta, Anupam Basu, "Architecture of Web Browser For Visually Handicapped People", Proceedings of the IEEE Students' Technology Symposium, pp 325-329, April 2010.
- 2. Halimah B.Z, Azlina A,Bchrang P, Choo W.O, "Voice Recognition System for the visually Impaired:Virtual Cognitive Approach", International Symposium on Information Technology, Vol 2,pp 1-6,August 2008.

- 3. L.B.W Zhang and H.Wang. "Primary content extraction with mountain model". In Proc of the IEEE CIT2008, pp 479-484,July 2008
- 4. K.R. McKeown, R.Barzilay, D.Evans,V.Hatzivassiloglou, M.Y.Kan,B.Schiffman and S.Teufel."Columbia multi-Document Summerization: Approach And Evaluation", In documenting understanding Conf, pp 1-21, 2001.
- 5. Text Extraction-http://poi.apache.org/text-extraction.html.
- 6. Verbose Text to Speech- http://www.nch.com.au/verbose/
- 7. DOM parser https://developer.mozilla.org/en/docs/Web/API/DOMParser
- 8. SAX parser-http://www.saxproject.org/
- 9. JERICHO parser- http://jericho.htmlparser.net/docs/index.html
- 10. NEKOHTML parser-http://nekohtml.sourceforge.net/
- 11. JSOUP parser-https://jsoup.org/

# **Corresponding Author**

# **Prof.Vijayan R\*,**

**Email:** *rvijayan@vit.ac.in*